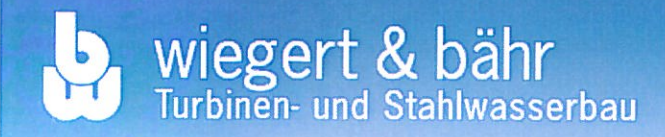

## Demande d'offre

## Coordonnées:

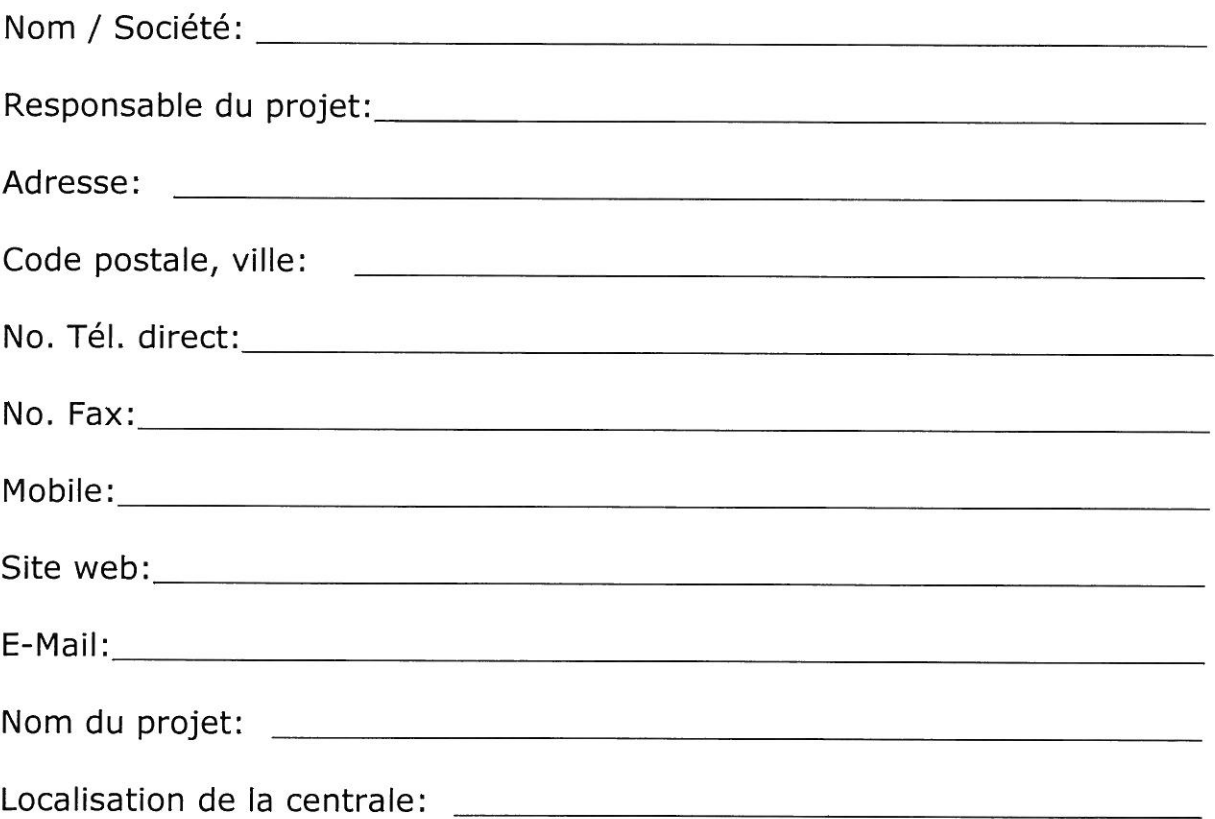

Sparkasse Ortenau (BLZ 664 500 50) 88 806 248<br>Volksbank Achern (BLZ 662 913 00) 2 5399 00<br>IBAN DE13 6629 1300 0002 5399 00<br>Ust.ID-Nr. DE 813 171 722 Steuer-Nr. 14004/03539

Geschäftsführer:<br>Dipl.-Ing. Bernhard Wallmeyer<br>Wolfgang Bähr

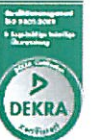

## **Informations techniques**

- 1. Chute brute (m): (Distance verticale entre le niveau d'eau à la prise d'eau et le niveau d'eau dans le canal de fuite en aval)
- 2. Chute nette (m): (Chute brute moins les pertes de charges)
- 3. Quel débit maximum est licencié pour la centrale (m<sup>3</sup>/s)
- 4. Quel débit d'eau est disponible?

 $\hat{a}$  100 jours au bas mot\_\_\_\_\_\_\_\_\_\_\_\_ m<sup>3</sup>/s

- $\hat{a}$  200 jours au bas mot m<sup>3</sup>/s
- à 300 jours au bas mot $\frac{m}{2}$  m<sup>3</sup>/s

Si disponible, veuillez nous joindre la courbe de variation de débit.

- 5. Altitude de la turbine au-dessus du nivau de la mer (m NGF):
- 6. Distance entre l'axe de la turbine et
- 7. Conduite forcée

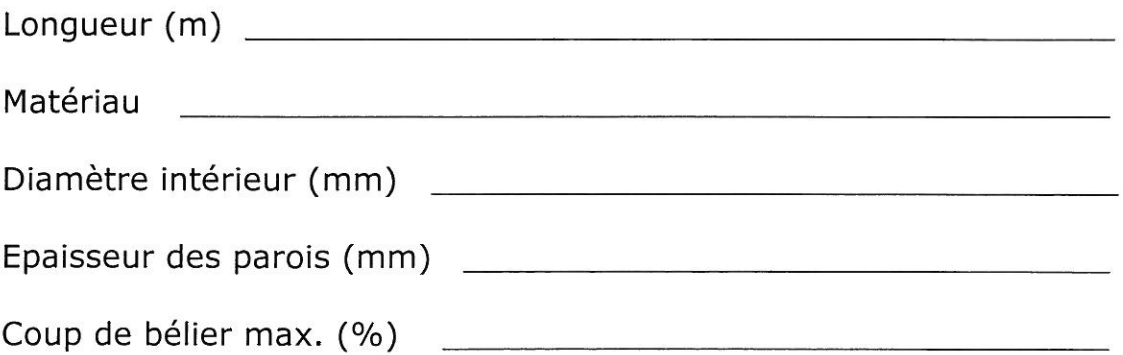

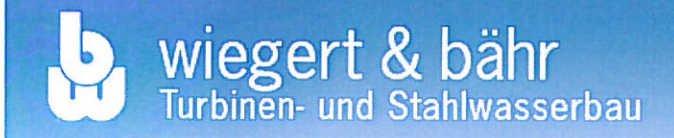

8. Mode d'exploitation:

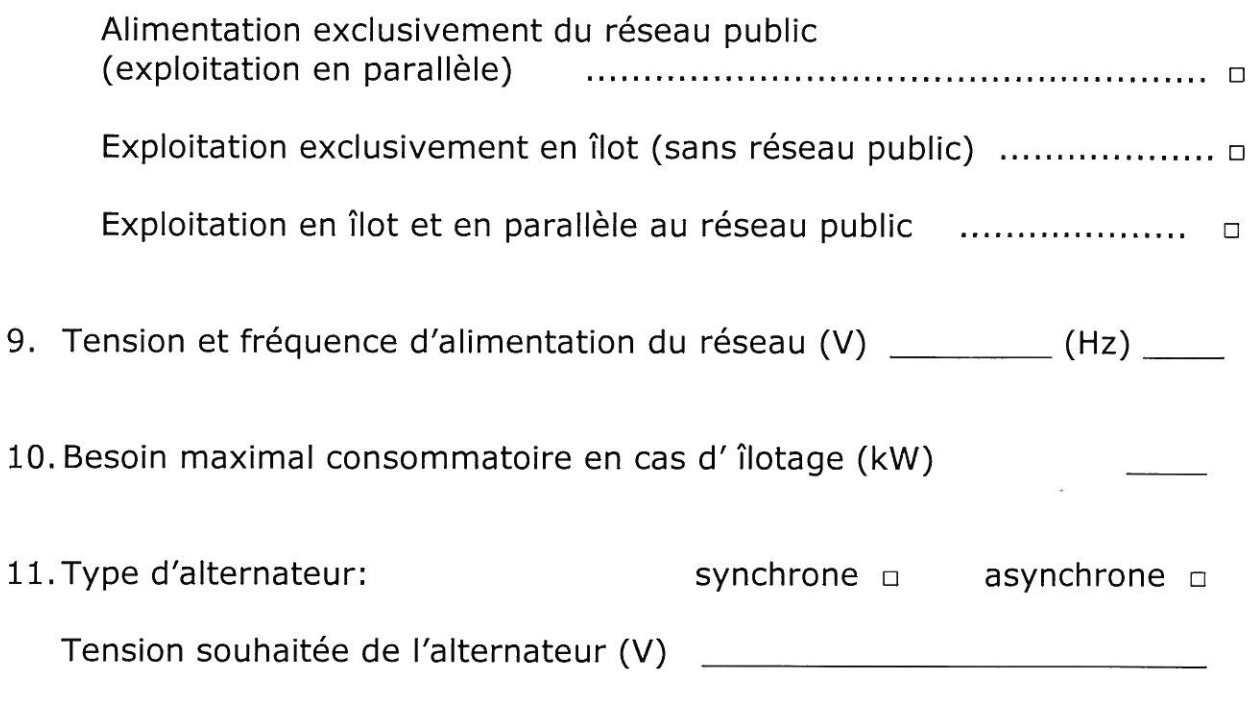

- 12. En cas de centrale existante, veuillez nous fournir les plans de l'installation et des photos actuelles.
- 13. Description de la fourniture souhaitée:

14. Remarques: